Colour mapping 7. 8. 9.reference guide

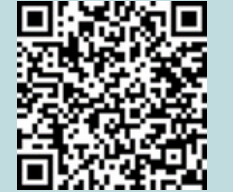

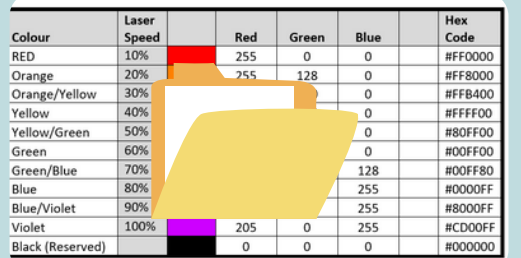

vector cutting file

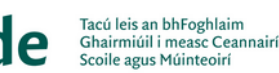

Supporting the Professional<br>Learning of School Leaders<br>and Teachers

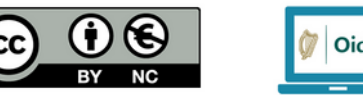

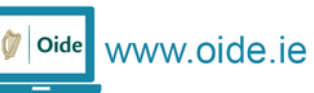

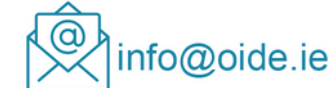

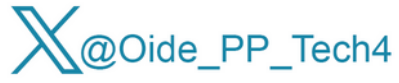

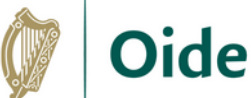

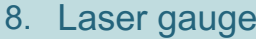

raster

engraving file

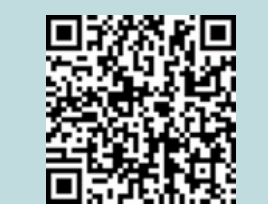

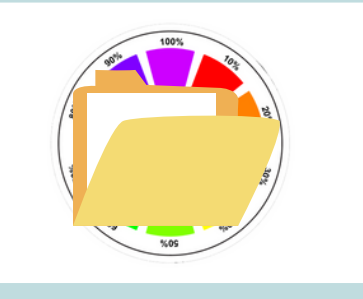

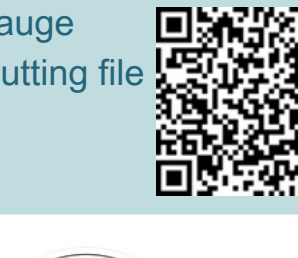

9. Laser gauge

## **Oide** Creating a Laser Cutting Gauge

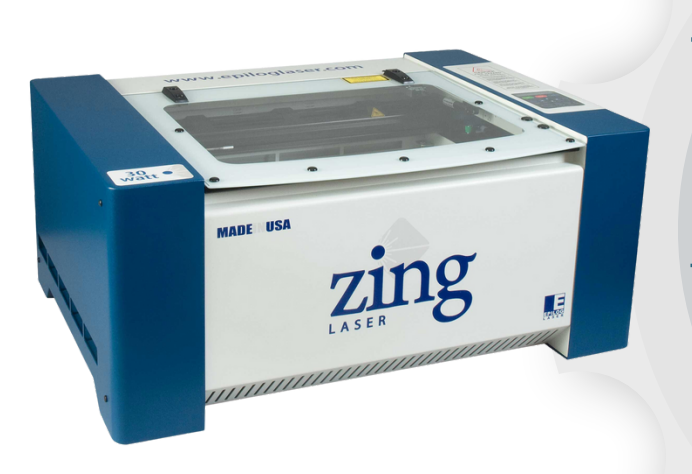

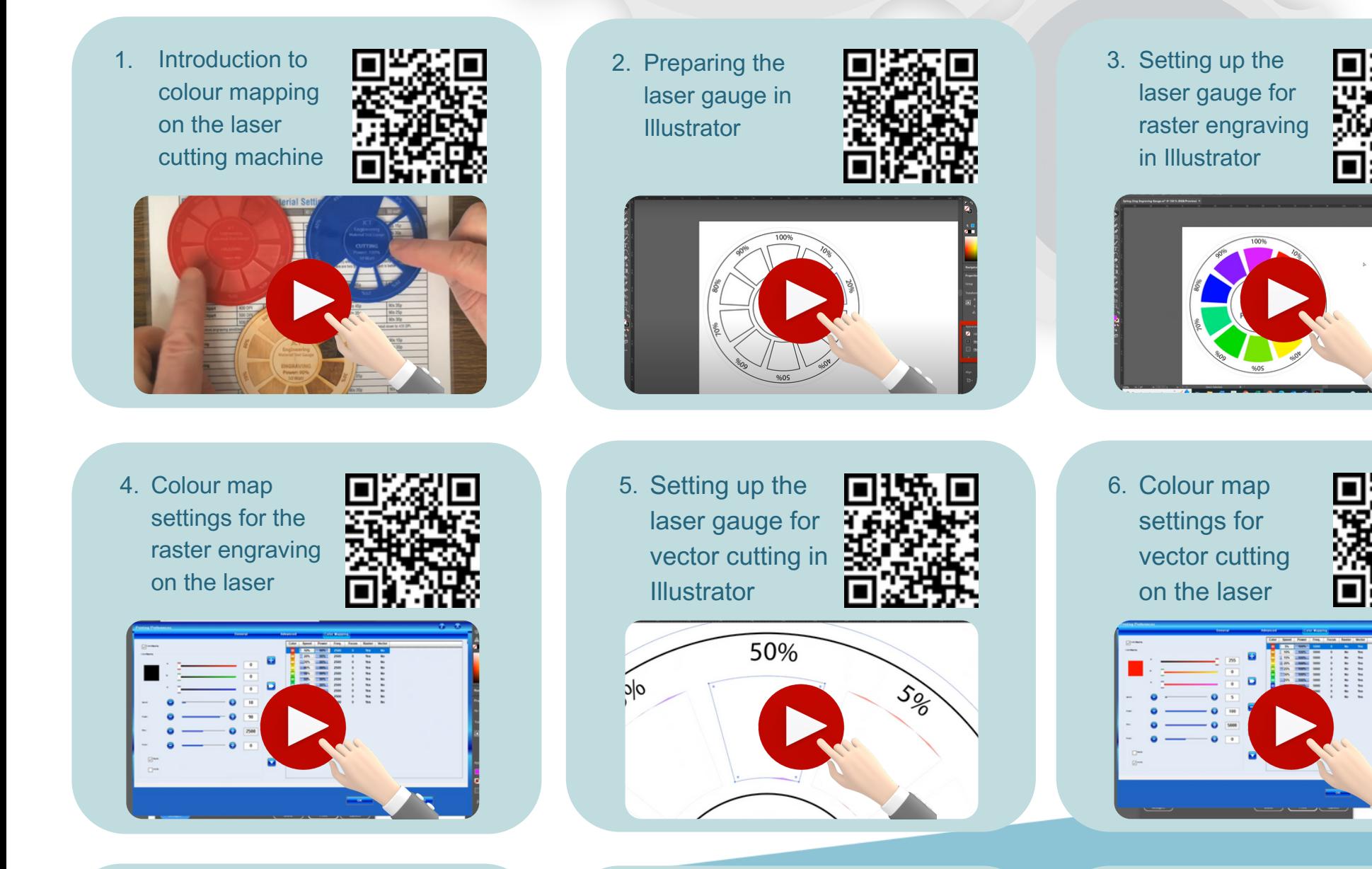

This resource contains a series of video tutorials and document files. In this resource, we explore the benefits of using laser gauges to determine power and speed settings, for cutting and engraving using a laser cutting machine. We also explore how to create a laser gauge for use with materials in the Engineering room.

Scan the QR codes, or click the images below to access the associated resources.